## Asignación dinámica de memoria en lenguaje C

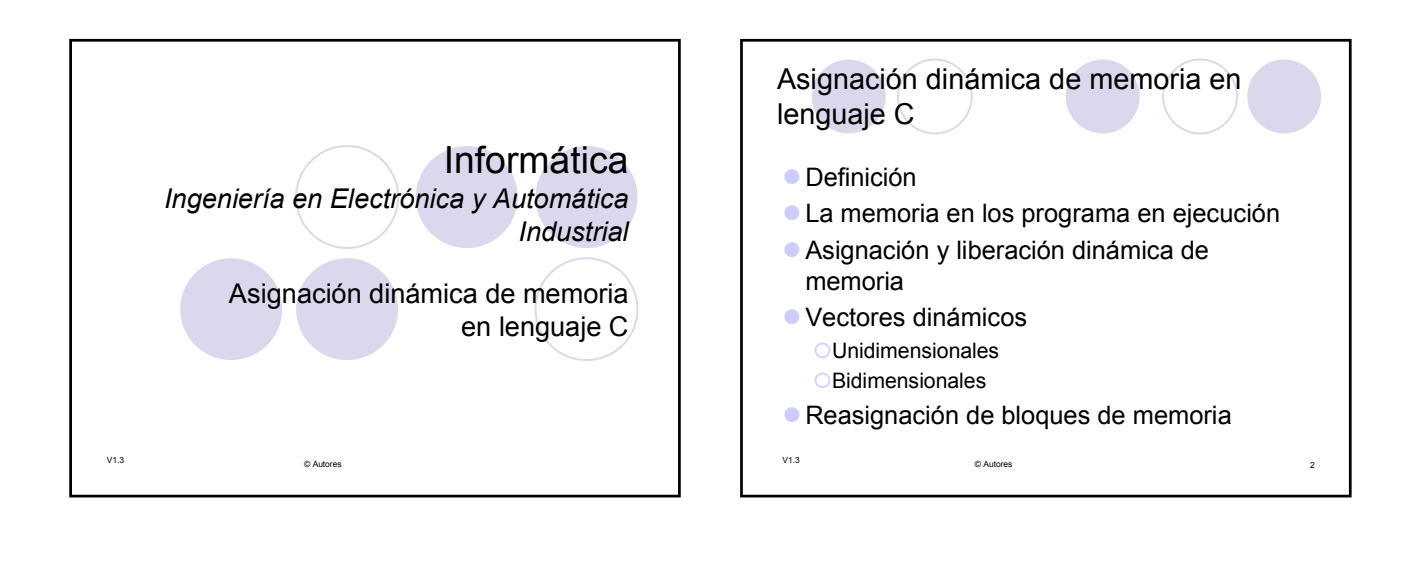

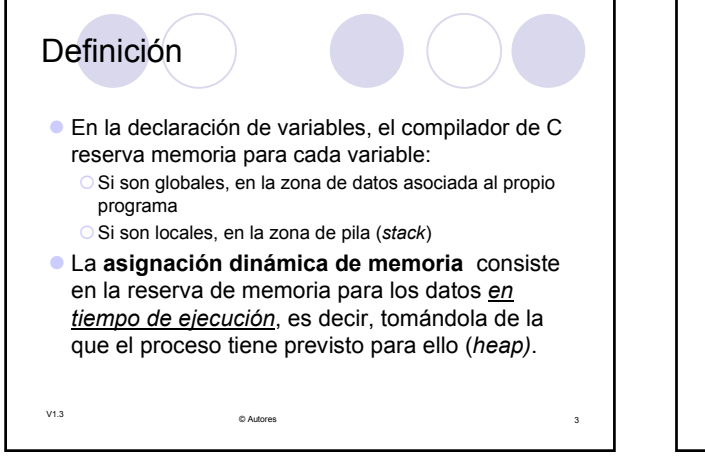

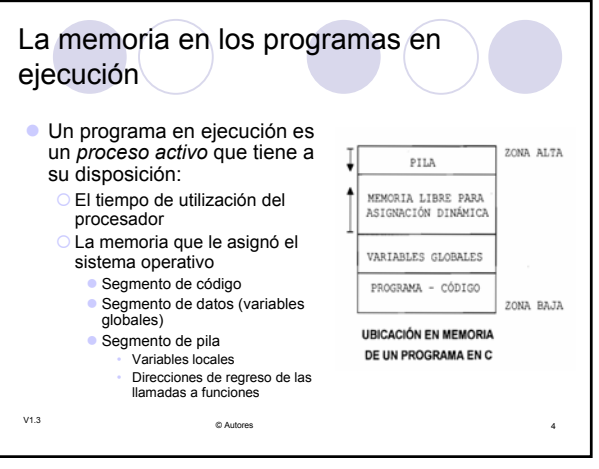

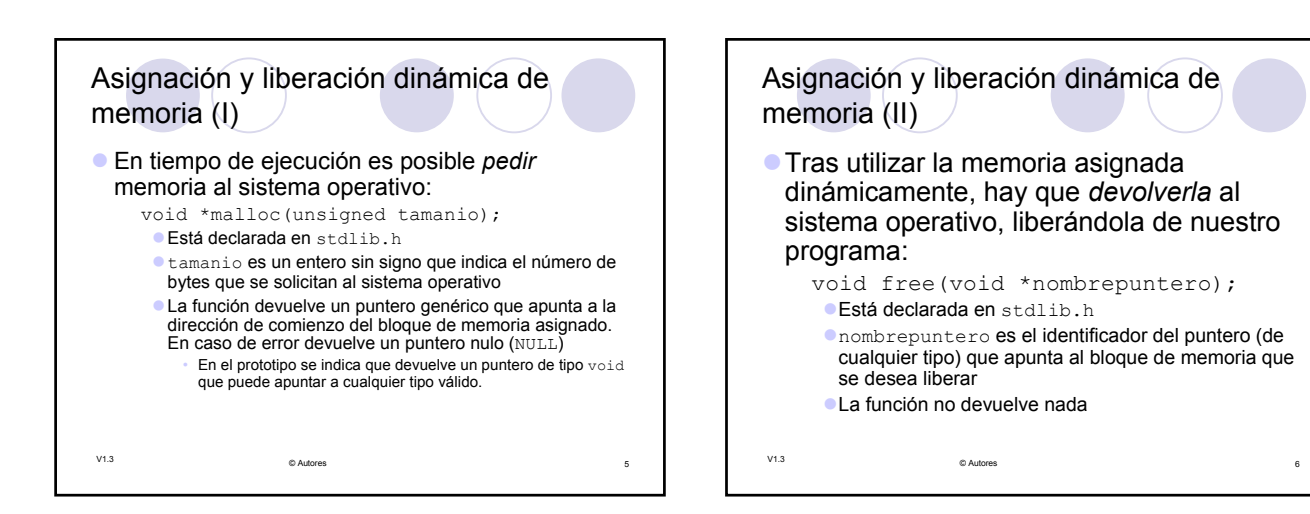

## Asignación dinámica de memoria en lenguaje C

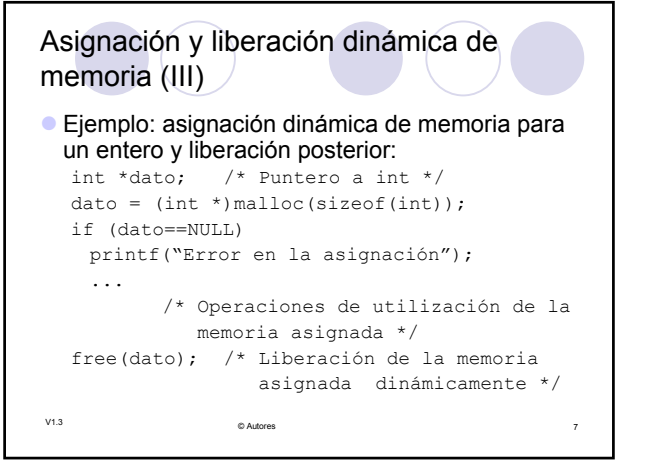

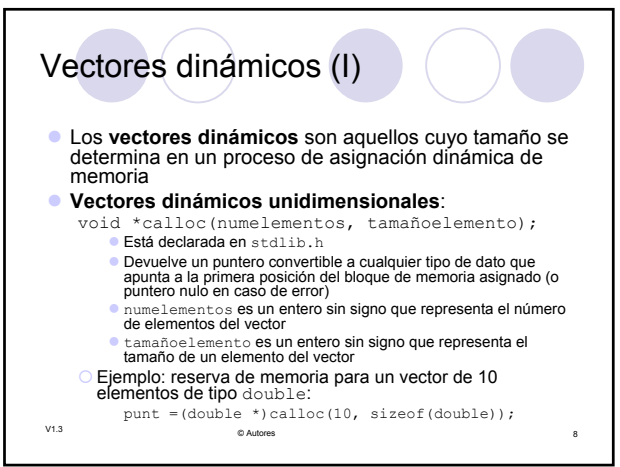

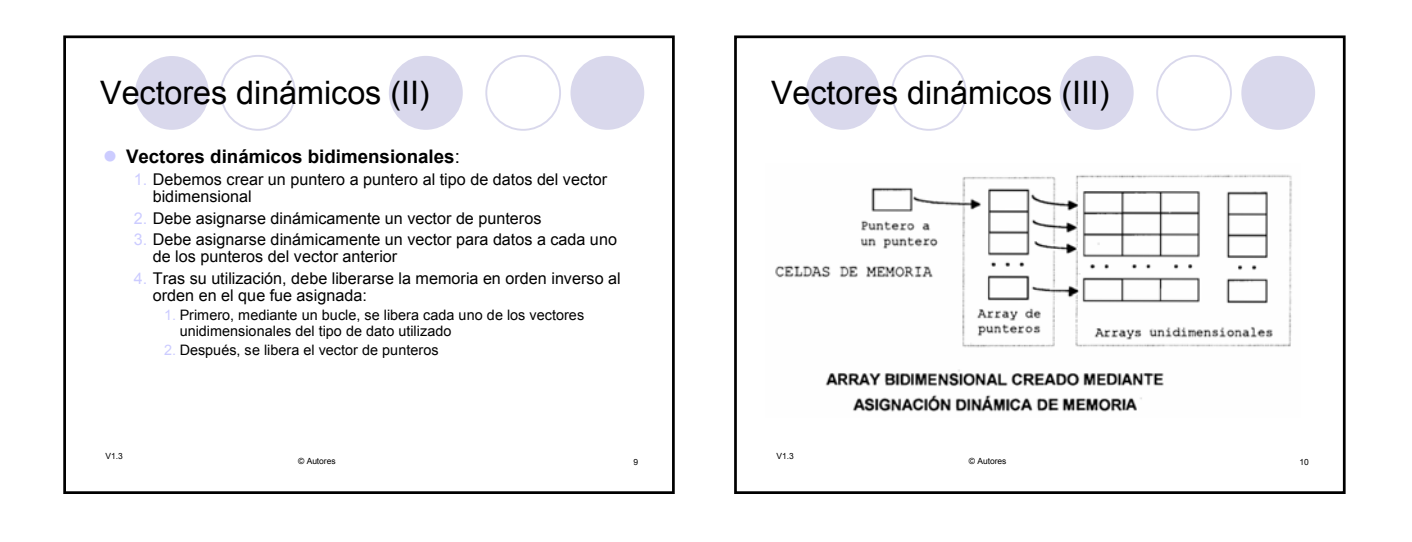

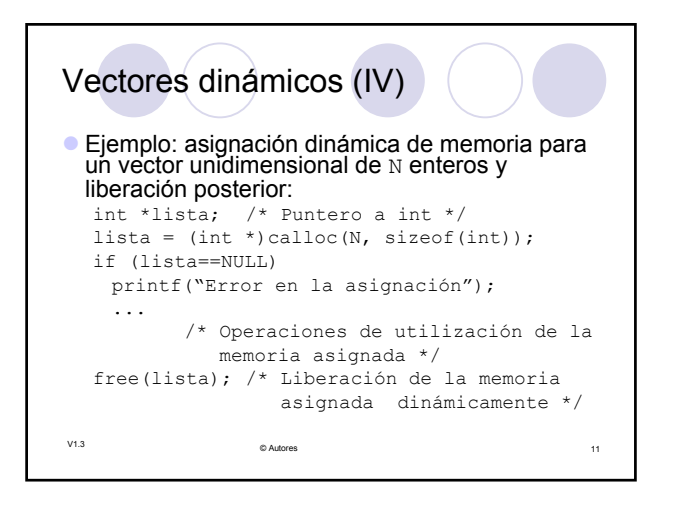

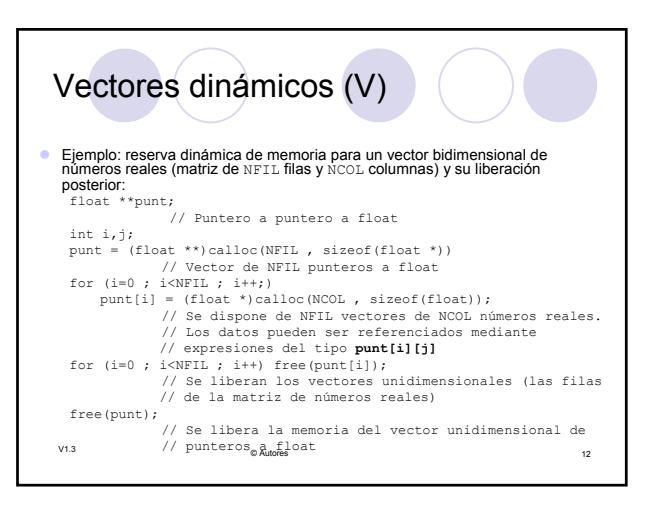

## Asignación dinámica de memoria en lenguaje C

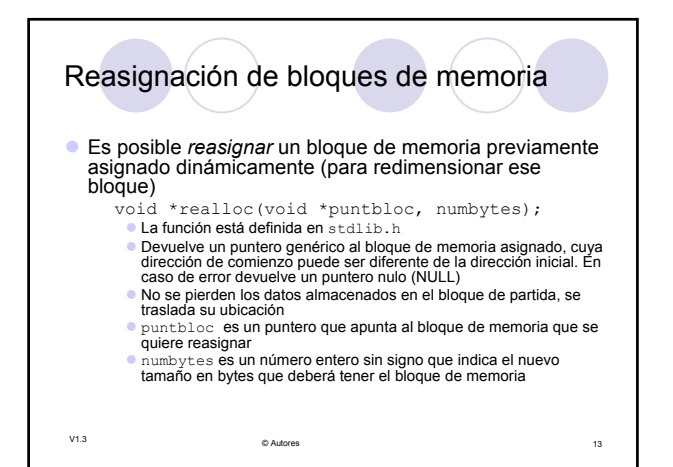